## **How Get Ie 9 Tool Bar Back Windows 8 A 2197.htm**

**Laurent Ferrara,Ignacio Hernando,Daniela Marconi**

 Coast Pilot 4 Noaa,2011-06-04 This is edition 46 for 2016. The descriptions are from the official United States Coast Pilot updated to Sept 2015. Additional information is included with a free app on your phone or tablet, Apple or Android.Cape Henry to Key West.Cape Henry to Cape Lookout Cape Lookout to Cape Fear Cape Fear to Charleston Harbor Charleston Harbor to Savannah R. Savannah River to St. Johns RiverSt. Johns River St. Johns River to Miami Miami to Key West :Intracoastal WaterwayThere is a QR code for a free installation of an app to your phone or tablet.Every Island, Every Tour, Every Anchorage, Every Walk, Every Dive, Every Animal, Every Regulation, Every Camp site, Every Boat, Every Room, Every Fish, Every Restaurant, Every Snorkel, Every Danger, Every Bird, Every Activity, Every Thing, Every Price, EVERY THING. \* Videos \* Photos \* Maps \* Sketches \* Notes \* Hyperlinks \* Things To Do \* Opinions \* Blogs & Reviews The file contains links to thousands of useful pieces of information. Everything from the weather, the winds, Utube, the formalities and regulations, to blogs and photos, things to do, events, anchorages, the people, costs, the pilot charts, pirates, marinas, google earth, camping, cell phone coverage, walking, flights, ferries, nightlife, boatyards, history, repairs, currency, addresses, communications, repairers, snorkeling, fishing workshop, diving, flora, the animals, online charts, updates, the parks, local food, the restaurants, hotels and accommodation, Wikipedia, Noonsite, sailing guides online, diesel engine troubleshooting & repair, your float plan, every Gov Dept., the Nav Rules, Sailing Directions, etc. Using your phone or tablet you can email out of the book to the editors. Instantly see the actual site on google earth. And more..... Your phone or tablet screen will display the current weather radar. Also your screen can display surrounding shipping using links to AIS technology.Coast Pilot 1 covers the coasts of Maine, New Hampshire, and part of Massachusetts, from West Quoddy Head in Maine to Provincetown in Massachusetts. Major ports are at Portsmouth, NH and Boston, MA. Coast Pilot 2 covers the Atlantic coast from Cape Cod to Sandy Hook, embracing part of the Massachusetts coast and all of the coasts of Rhode Island, Connecticut, and New York. Coast Pilot 3 covers the Atlantic coast from Sandy Hook to Cape Henry, including the New Jersey Coast, Delaware Bay, Philadelphia, the Delaware - Maryland - Virginia coast, and the Chesapeake Bay. Coast Pilot 4 covers the Atlantic coast of the United States from Cape Henry to Key West. Coast Pilot 5 covers the Gulf of Mexico from Key West, FL to the Rio Grande. This area is generally low and mostly sandy, presenting no marked natural features to the mariner approaching from seaward. so covers Puerto Rico and the Virgin Islands. Coast Pilot 6 covers the Great Lakes system, including Lakes Ontario, Erie, Huron, Michigan, and Superior, their connecting waters, and the St. Lawrence River. Coast Pilot 7 covers the rugged United States coast of California, Oregon and Washington, between Mexico on the south and Canadas British Columbia on the north. Coast Pilot 7 also includes Hawaii and other United States territories in the South Pacific. Coast Pilot 8 covers the panhandle section of Alaska between the south boundary and Cape Spencer. In this volume, general ocean coastline is only 250 nautical miles, but tidal shoreline totals 11,085 miles.Coast Pilot 9 deals with the Pacific and Arctic coasts of Alaska from Cape Spencer to the Beaufort Sea. General ocean coastline totals 5,520 nautical miles, and tidal shoreline totals 18,377 miles.

 *Digital Copyright* Jessica Litman, Professor Litman's work stands out as well-researched, doctrinally solid, and always piercingly well-written.-JANE GINSBURG, Morton L. Janklow Professor of Literary and Artistic Property, Columbia UniversityLitman's work is distinctive in several respects: in her informed historical perspective on copyright law and its legislative policy; her remarkable ability to translate complicated copyright concepts and their implications into plain English; her willingness to study, understand, and take seriously what ordinary people think copyright law means; and her creativity in formulating alternatives to the copyright quagmire. - PAMELA SAMUELSON, Professor of Law and Information Management; Director of the Berkeley Center for Law & Technology, University of California, BerkeleyIn 1998, copyright lobbyists succeeded in persuading Congress to enact laws greatly expanding copyright owners' control over individuals' private uses of their works. The efforts to enforce these new rights have resulted in highly publicized legal battles between established media and new upstarts.In this enlightening and well-argued book, law professor Jessica Litman questions whether copyright laws crafted by lawyers and their lobbyists really make sense for the vast majority of us. Should every interaction between ordinary consumers and copyright-protected works be restricted by law? Is it practical to enforce such laws, or expect consumers to obey them? What are the effects of such laws on the exchange of information in a free society?Litman's critique exposes the 1998 copyright law as an incoherent patchwork. She argues for reforms that reflect common sense and the way people actually behave in their daily digital interactions.This paperback edition includes an afterword that comments on recent developments, such as the end of the Napster story, the rise of peer-to-peer file sharing, the escalation of a full-fledged copyright war, the filing of lawsuits against thousands of individuals, and the June 2005 Supreme Court decision in the Grokster case.Jessica Litman (Ann Arbor, MI) is professor of law at Wayne State University and a widely recognized expert on copyright law.

 *Programming in HTML and PHP* David R. Brooks,2017-09-04 This concise and accessible textbook will enable readers to quickly develop the working skills necessary to solve computational problems in a server-based environment, using HTML and PHP. The importance of learning by example (as opposed to simply learning by copying) is emphasized through extensive use of hands-on exercises and examples, with a specific focus on useful science and engineering applications. The clearly-written text is designed to be simple to follow for the novice student, without requiring any background in programming or mathematics beyond algebra. Topics and features: describes the creation of HTML pages and the characteristics of HTML documents, showing how to use HTML tables, forms, lists, and frames to organize documents for use with PHP applications; explains how to set up a PHP environment, using a local or remote server; introduces the capabilities and syntax of the PHP language, including coverage of array syntax and use; examines user-defined functions in programming, summarizing PHP functions for reading and writing files, viewing the content of variables, and manipulating strings; reviews the PHP GD graphics library, presenting applications for creating pie charts, bar graphs, and line graphs suitable for displaying scientific data; includes appendices listing HTML and ASCII special characters, and highlighting the essential basic strategies for solving computational problems. Supplying all of the tools necessary to begin coding in HTML and PHP, this

invaluable textbook is ideal for undergraduate students taking introductory courses in programming. The book will also serve as a helpful self-study text for professionals in any technical field.

### **Stage 2 Disinfectants and Disinfection Byproducts Rule** ,2003

 Applied Multivariate Statistics with R Daniel Zelterman,2023-01-20 Now in its second edition, this book brings multivariate statistics to graduate-level practitioners, making these analytical methods accessible without lengthy mathematical derivations. Using the open source shareware program R, Dr. Zelterman demonstrates the process and outcomes for a wide array of multivariate statistical applications. Chapters cover graphical displays; linear algebra; univariate, bivariate and multivariate normal distributions; factor methods; linear regression; discrimination and classification; clustering; time series models; and additional methods. He uses practical examples from diverse disciplines, to welcome readers from a variety of academic specialties. Each chapter includes exercises, real data sets, and R implementations. The book avoids theoretical derivations beyond those needed to fully appreciate the methods. Prior experience with R is not necessary. New to this edition are chapters devoted to longitudinal studies and the clustering of large data. It is an excellent resource for students of multivariate statistics, as well as practitioners in the health and life sciences who are looking to integrate statistics into their work.

 **Interagency Report on the Status of International Cybersecurity Standardization for the Internet of Things (IoT)** Mike Hogan,2018 The Interagency International Cybersecurity Standardization Working Group (IICS WG) was established in December 2015 by the National Security Council s Cyber Interagency Policy Committee. Its purpose is to coordinate on major issues in international cybersecurity standardization and thereby enhance U.S. federal agency participation in the process. Effective U.S. Government participation involves coordinating across the federal government and working with the U.S. private sector. The U.S. relies more heavily on the private sector for standards development than do many other countries. Companies and industry groups, academic institutions, professional societies, consumer groups, and other interested parties are major contributors to this process. Further, the many Standards Developing Organizations (SDOs) which provide the infrastructure for the standards development are overwhelmingly private sector organizations. On April 25, 2017, the IICS WG established an Internet of Things (IoT) Task Group to determine the current state of international cybersecurity standards development for IoT. This report is intended for use by the working group member agencies to assist them in their standards planning and to help coordinate U.S. Government participation in international cybersecurity standardization for IoT. Other organizations may also find this document useful in their planning.

 International Macroeconomics in the Wake of the Global Financial Crisis Laurent Ferrara,Ignacio Hernando,Daniela Marconi,2018-06-13 This book collects selected articles addressing several currently debated issues in the field of international macroeconomics. They focus on the role of the central banks in the debate on how to come to terms with the long-term decline in productivity growth, insufficient aggregate demand, high economic uncertainty and growing inequalities following the global financial crisis. Central banks are of considerable importance in this

debate since understanding the sluggishness of the recovery process as well as its implications for the natural interest rate are key to assessing output gaps and the monetary policy stance. The authors argue that a more dynamic domestic and external aggregate demand helps to raise the inflation rate, easing the constraint deriving from the zero lower bound and allowing monetary policy to depart from its current ultra-accommodative position. Beyond macroeconomic factors, the book also discusses a supportive financial environment as a precondition for the rebound of global economic activity, stressing that understanding capital flows is a prerequisite for economicpolicy decisions.

 Coast Pilot 7 noaa,2011-06-10 Edition 48 for 2016. The app links to charts, aerial photos, embedded videos, every marina, email support group, all port authorities, the wind charts, every anchorage, worldwide harbors, the tides, engine troubleshooting, all the weather, local knowledge, every dive site, every seabird, every pelagic fish, how to catch fish, animated knots, tips, Cruisers Forum, suggested itineraries, the nav rules, the ocean currents, all safety information, USCG, outboard engines, vessel traffic services, the radio frequencies, videos, every dock, every fuel supply, food, restaurants & supermarkets, every lighthouse, repairs, marine parks, general knowledge, your safety & security, sightseeing, the dive sites, all necessary books, USCG accident reports, safety check, Facebook group, Pinterest, Instagram, the nightlife, Crewfinder, Tumblr, Scuttlebutt, Snapchat group, Tripadvisor, environmental issues, all warnings, Chatbot, Live cams, Livestream, Events, Regulations, Wikipedia, put up your photos & videos, email group, Cruisers Forum, BoatBuzz, Top 20 sailing blogs, Links to all Gov agencies, official alerts & warnings and more... +The app on your phone, tablet and computer ready for any situation. + Link to First Aid and Sea Survival. + Phone and email out of the app. + Your screen can become a full screen weather radar. + See the surrounding ships in real time on your screen with a link to AIS. + View updated charts using online chart viewer. + Before departure download and print current charts in booklet form. Topics in this Pilot include channel descriptions, piracy, safety, anchorages, cloud cover, local winds, humidity, temperatures, bridge and cable clearances, dangerous waves, currents, tide and water levels, prominent features, visibility, cyclones, storms, fog, precipitation, pilotage, towage, weather, ice conditions, wharf descriptions, dangers, routes, traffic separation schemes, small-craft facilities, and Federal regulations applicable to navigation. GENERAL INFORMATION This is a huge resource on the app with hundreds of useful links to Government, USCG, Wikipedia etc. Chapter 2. NAVIGATION REGULATIONS The complete online updated Code of Federal Regulations is linked in the app. Chapter 3. California, Oregon, and Washington Chapter 4. San Diego to Point Arguello, California Chapter 5. CHANNEL ISLANDS. This chapter describes the eight Channel Islands They include the four islands of the southern group-San Clemente, Santa Catalina, San Nicolas, and Santa Barbara; Chapter 6. Point Arguello to San Francisco Bay, California Chapter 7. San Francisco Bay, California. Chapter 8. San Francisco Bay to Point St. George, California. This chapter describes Bodega Bay, Tomales Bay, Noyo River and Anchorage, Shelter Cove, Humboldt Bay. Chapter 9. Chetco River to Columbia River, Oregon This chapter describes 200 miles of the Oregon coast from the mouth of the Chetco River to the mouth of the Columbia River. Chapter 10. Columbia River,

Oregon and Washington This chapter describes the Columbia River from its mouth at the Pacific Ocean to the head of navigation above Richland, Chapter 11. Columbia River to Strait of Juan De Fuca, Washington This chapter describes the Pacific coast of the State of Washington from the Washington-Oregon border at the mouth of the Columbia River Chapter 12. Strait of Juan De Fuca and Georgia, Washington. This chapter includes the Strait of Juan de Fuca, Sequim Bay, Port Discovery, the San Juan Islands and its various passages and straits, Deception Pass, Fidalgo Island, Chapter 13. Puget Sound, Washington This chapter describes Puget Sound and its numerous inlets, bays, and passages, and the waters of Hood Canal, Chapter 14. HAWAII The Hawai'ian Islands an archipelago, consist of eight large islands, plus many islets, reefs, and shoals, strung out from SE to NW for 1,400 nautical miles in the north-central Pacific Ocean. Chapter 15. PACIFIC ISLANDS

 **Coast Pilot 1** noaa,2011-05-31 Edition 45 / 2015. This book was uploaded in 2015 with latest updates. An interactive pdf is free with this book. Point your QR scanner on your phone at the code and the document will download. The pdf gives real time links to port authorities, marinas, USCG, AIS (see the ships on your screen), updates, Code of Regulations, warnings, wind charts, Wikipedia, weather, Facebook forum, cruisers forum, photos, videos, accident report, safety check, and useful information. The United States Coast Pilot consists of a series of nautical books that cover a variety of information important to navigators of coastal and intracoastal waters and the Great Lakes. Issued in nine volumes, they contain supplemental information that is difficult to portray on a nautical chart. Topics in the Coast Pilot include channel descriptions, anchorages, bridge and cable clearances, currents, tide and water levels, prominent features, pilotage, towage, weather, ice conditions, wharf descriptions, dangers, routes, traffic separation schemes, small-craft facilities, and Federal regulations applicable to navigation. Coast Pilot 1 covers the coasts of Maine, New Hampshire, and part of Massachusetts, from West Quoddy Head in Maine to Provincetown in Massachusetts. Major ports are at Portsmouth, NH and Boston, MA. Coast Pilot 2 covers the Atlantic coast from Cape Cod to Sandy Hook, embracing part of the Massachusetts coast and all of the coasts of Rhode Island, Connecticut, and New York. Coast Pilot 3 covers the Atlantic coast from Sandy Hook to Cape Henry, including the New Jersey Coast, Delaware Bay, Philadelphia, the Delaware - Maryland - Virginia coast, and the Chesapeake Bay. Coast Pilot 4 covers the Atlantic coast of the United States from Cape Henry to Key West. Coast Pilot 5 covers the Gulf of Mexico from Key West, FL to the Rio Grande. This area is generally low and mostly sandy, presenting no marked natural features to the mariner approaching from seaward. so covers Puerto Rico and the Virgin Islands. Coast Pilot 6 covers the Great Lakes system, including Lakes Ontario, Erie, Huron, Michigan, and Superior, their connecting waters, and the St. Lawrence River. Coast Pilot 7 covers the rugged United States coast of California, Oregon and Washington, between Mexico on the south and Canadas British Columbia on the north. Coast Pilot 7 also includes Hawaii and other United States territories in the South Pacific. Coast Pilot 8 covers the panhandle section of Alaska between the south boundary and Cape Spencer. In this volume, general ocean coastline is only 250 nautical miles, but tidal shoreline totals 11,085 miles. Coast Pilot 9 deals with the Pacific and Arctic coasts of Alaska from Cape Spencer to the Beaufort Sea. General ocean coastline totals

5,520 nautical miles, and tidal shoreline totals 18,377 miles. Coast Pilot 10 consists of excerpts taken from other coast pilots with reference to the Intercoastal Waterway

 **IBM zEnterprise 114 Technical Guide** Bill White,Octavian Lascu,Erik Bakker,Parwez Hamid,Fernando Nogal,Frank Packheiser,Vicente Ranieri Jr.,Karl-Erik Stenfors,Esra Ufacik,Chen Zhu,IBM Redbooks,2012-02-27 The popularity of the Internet and the affordability of IT hardware and software have resulted in an explosion of applications, architectures, and platforms. Workloads have changed. Many applications, including mission-critical ones, are deployed on a variety of platforms, and the System z® design has adapted to this change. It takes into account a wide range of factors, including compatibility and investment protection, to match the IT requirements of an enterprise. This IBM® Redbooks® publication discusses the IBM zEnterprise System, an IBM scalable mainframe server. IBM is taking a revolutionary approach by integrating separate platforms under the well-proven System z hardware management capabilities, while extending System z qualities of service to those platforms. The zEnterprise System consists of the IBM zEnterprise 114 central processor complex, the IBM zEnterprise Unified Resource Manager, and the IBM zEnterprise BladeCenter® Extension. The z114 is designed with improved scalability, performance, security, resiliency, availability, and virtualization. The z114 provides up to 18% improvement in uniprocessor speed and up to a 12% increase in total system capacity for z/OS®, z/VM®, and Linux on System z over the z10TM Business Class (BC). The zBX infrastructure works with the z114 to enhance System z virtualization and management through an integrated hardware platform that spans mainframe, POWER7TM, and System x technologies. The federated capacity from multiple architectures of the zEnterprise System is managed as a single pool of resources, integrating system and workload management across the environment through the Unified Resource Manager. This book provides an overview of the zEnterprise System and its functions, features, and associated software support. Greater detail is offered in areas relevant to technical planning. This book is intended for systems engineers, consultants, planners, and anyone wanting to understand the zEnterprise System functions and plan for their usage. It is not intended as an introduction to mainframes. Readers are expected to be generally familiar with existing IBM System z technology and terminology.

 *Who Really Made Your Car?* Thomas H. Klier,James M. Rubenstein,2008 This book offers a comprehensive look at an industry that plays a growing role in motor vehicle production in the United States.

 **Big Data and Smart Digital Environment** Yousef Farhaoui,Laila Moussaid,2019-02-21 This book reviews the state of the art of big data analysis and smart city. It includes issues which pertain to signal processing, probability models, machine learning, data mining, database, data engineering, pattern recognition, visualisation, predictive analytics, data warehousing, data compression, computer programming, smart city, etc. Data is becoming an increasingly decisive resource in modern societies, economies, and governmental organizations. Data science inspires novel techniques and theories drawn from mathematics, statistics, information theory, computer science, and social science. Papers in this book were the outcome of research conducted in this field of study. The latter makes use of applications and techniques related to data analysis in general and big data and smart city in

particular. The book appeals to advanced undergraduate and graduate students, postdoctoral researchers, lecturers and industrial researchers, as well as anyone interested in big data analysis and smart city.

 **Coast Pilot 2** ,2021-10-26 Coast Pilot 2 covers the Atlantic coast from Cape Cod to Sandy Hook, embracing part of the Massachusetts coast and all of the coasts of Rhode Island, Connecticut, and New York.Paper Size: 8.0 x 11.0 *Commerce Business Daily* ,2001-10

 Going Universal Daniel Cotlear,Somil Nagpal,Owen Smith,Ajay Tandon,Rafael Cortez,2015-09-28 This book is about 24 developing countries that have embarked on the journey towards universal health coverage (UHC) following a bottom-up approach, with a special focus on the poor and vulnerable, through a systematic data collection that provides practical insights to policymakers and practitioners. Each of the UHC programs analyzed in this book is seeking to overcome the legacy of inequality by tackling both a "financing gap†? and a "provision gap†?: the financing gap (or lower per capita spending on the poor) by spending additional resources in a pro-poor way; the provision gap (or underperformance of service delivery for the poor) by expanding supply and changing incentives in a variety of ways. The prevailing view seems to indicate that UHC require not just more money, but also a focus on changing the rules of the game for spending health system resources. The book does not attempt to identify best practices, but rather aims to help policy makers understand the options they face, and help develop a new operational research agenda. The main chapters are focused on providing a granular understanding of policy design, while the appendixes offer a systematic review of the literature attempting to evaluate UHC program impact on access to services, on financial protection, and on health outcomes.

 Chart No. 1 Nima,2010 Chart Number One is essential to correct and accurate use of nautical charts. More than a chart, it is a book that defines the symbols, abbreviations and terms used on charts. It also provides important information about buoys, light visibility (range) and aids to navigation. This new and improved edition from Paradise Cay is a complete and accurate high quality reproduction of information provided by NOAA and NIMA.

#### **Special Notice to Mariners** ,

#### **The Court Houses of a Century** ,1901

 **The Generation Z Guide** Ryan Jenkins,2019-11-26 The Generation Z Guide equips professionals to improve recruitment, enhance engagement, and effectively train and develop the post-Millennial generation. Born after 1998, Generation Z ranges from those entering high school, completing undergraduate college, and starting careers. Generation Z is very different than Millennials and their rapid entrance into the workforce is increasing the complexity of managing and working across generations. In fact, 62 percent of Generation Z anticipate challenges working with Baby Boomers and Generation X. Generation Z has never known a Google-free world. Growing up during the most accelerated and game-changing periods of technological advancements in history has imprinted Generation Z with new behaviors, preferences, and expectations of work, communication, leadership, and much more. The Generation Z Guide's insights are research based and the applications are marketplace tested. Learn from leading companies on how best to attract, engage, and lead Generation Z.

 **Principles of Modern Radar** Mark A. Richards,William L. Melvin,2023-02-17 Principles of Modern Radar: Basic Principles is a comprehensive text for courses in radar systems and technology, a professional training textbook for formal in-house courses and for new hires; a reference for ongoing study following a radar short course and a self-study and professional reference book.

Immerse yourself in the artistry of words with Experience Art with is expressive creation, **How Get Ie 9 Tool Bar Back Windows 8 A 2197.htm** . This ebook, presented in a PDF format ( PDF Size: \*), is a masterpiece that goes beyond conventional storytelling. Indulge your senses in prose, poetry, and knowledge. Download now to let the beauty of literature and artistry envelop your mind in a unique and expressive way.

## **Table of Contents How Get Ie 9 Tool Bar Back Windows 8 A 2197.htm**

- 1. Understanding the eBook How Get Ie 9 Tool Bar Back Windows 8 A 2197.htm
	- The Rise of Digital Reading How Get Ie 9 Tool Bar Back Windows 8 A 2197.htm
	- Advantages of eBooks Over Traditional Books
- 2. Identifying How Get Ie 9 Tool Bar Back Windows 8 A 2197.htm
	- Exploring Different Genres
	- Considering Fiction vs. Non-Fiction
	- Determining Your Reading Goals
- 3. Choosing the Right eBook Platform
	- Popular eBook Platforms
	- Features to Look for in an How Get Ie 9 Tool Bar Back Windows 8 A 2197.htm
	- User-Friendly Interface
- 4. Exploring eBook Recommendations from How Get Ie 9 Tool Bar Back Windows 8 A 2197.htm
	- Personalized Recommendations
	- How Get Ie 9 Tool Bar Back Windows 8 A 2197.htm

User Reviews and Ratings

- How Get Ie 9 Tool Bar Back Windows 8 A 2197.htm and Bestseller Lists
- 5. Accessing How Get Ie 9 Tool Bar Back Windows 8 A
	- 2197.htm Free and Paid eBooks
		- How Get Ie 9 Tool Bar Back Windows 8 A 2197.htm Public Domain eBooks
		- How Get Ie 9 Tool Bar Back Windows 8 A 2197.htm eBook Subscription Services
		- How Get Ie 9 Tool Bar Back Windows 8 A 2197.htm Budget-Friendly Options
- 6. Navigating How Get Ie 9 Tool Bar Back Windows 8 A
	- 2197.htm eBook Formats
		- o ePub, PDF, MOBI, and More
		- How Get Ie 9 Tool Bar Back Windows 8 A 2197.htm Compatibility with Devices
		- How Get Ie 9 Tool Bar Back Windows 8 A 2197.htm Enhanced eBook Features
- 7. Enhancing Your Reading Experience
	- Adjustable Fonts and Text Sizes of How Get Ie 9 Tool Bar Back Windows 8 A 2197.htm
	- $\circ$  Highlighting and Note-Taking How Get Ie 9 Tool

Bar Back Windows 8 A 2197.htm

- Interactive Elements How Get Ie 9 Tool Bar Back **Introduction** Windows 8 A 2197.htm
- 8. Staying Engaged with How Get Ie 9 Tool Bar Back Windows 8 A 2197.htm
	- Joining Online Reading Communities
	- Participating in Virtual Book Clubs
	- Following Authors and Publishers How Get Ie 9 Tool Bar Back Windows 8 A 2197.htm
- 9. Balancing eBooks and Physical Books How Get Ie 9 Tool Bar Back Windows 8 A 2197.htm
	- Benefits of a Digital Library
	- Creating a Diverse Reading Collection How Get Ie 9 Tool Bar Back Windows 8 A 2197.htm
- 10. Overcoming Reading Challenges
	- Dealing with Digital Eye Strain
	- Minimizing Distractions
	- Managing Screen Time
- 11. Cultivating a Reading Routine How Get Ie 9 Tool Bar Back Windows 8 A 2197.htm
	- Setting Reading Goals How Get Ie 9 Tool Bar Back Windows 8 A 2197.htm
	- Carving Out Dedicated Reading Time
- 12. Sourcing Reliable Information of How Get Ie 9 Tool Bar Back Windows 8 A 2197.htm
	- Fact-Checking eBook Content of How Get Ie 9 Tool Bar Back Windows 8 A 2197.htm
	- Distinguishing Credible Sources
- 13. Promoting Lifelong Learning
	- Utilizing eBooks for Skill Development
	- Exploring Educational eBooks
- 14. Embracing eBook Trends
	- Integration of Multimedia Elements
	- Interactive and Gamified eBooks

# **How Get Ie 9 Tool Bar Back Windows 8 A 2197.htm**

How Get Ie 9 Tool Bar Back Windows 8 A 2197.htm Offers over 60,000 free eBooks, including many classics that are in the public domain. Open Library: Provides access to over 1 million free eBooks, including classic literature and contemporary works. How Get Ie 9 Tool Bar Back Windows 8 A 2197.htm Offers a vast collection of books, some of which are available for free as PDF downloads, particularly older books in the public domain. How Get Ie 9 Tool Bar Back Windows 8 A 2197.htm : This website hosts a vast collection of scientific articles, books, and textbooks. While it operates in a legal gray area due to copyright issues, its a popular resource for finding various publications. Internet Archive for How Get Ie 9 Tool Bar Back Windows 8 A 2197.htm : Has an extensive collection of digital content, including books, articles, videos, and more. It has a massive library of free downloadable books. FreeeBooks How Get Ie 9 Tool Bar Back Windows 8 A 2197.htm Offers a diverse range of free eBooks across various genres. How Get Ie 9 Tool Bar Back Windows 8 A 2197.htm Focuses mainly on educational books, textbooks, and business books. It offers free PDF downloads for educational purposes. How Get Ie 9 Tool Bar Back Windows 8 A 2197.htm Provides a large selection of free eBooks in different genres, which are available for download in various formats, including PDF. Finding specific How Get Ie 9 Tool Bar Back Windows 8 A 2197.htm, especially related to How Get Ie 9 Tool Bar Back Windows 8 A 2197.htm, might be challenging as theyre often artistic creations rather than practical blueprints. However, you can explore the following steps to search for or create

your own Online Searches: Look for websites, forums, or blogs dedicated to How Get Ie 9 Tool Bar Back Windows 8 A 2197.htm, Sometimes enthusiasts share their designs or concepts in PDF format. Books and Magazines Some How Get Ie 9 Tool Bar Back Windows 8 A 2197.htm books or magazines might include. Look for these in online stores or libraries. Remember that while How Get Ie 9 Tool Bar Back Windows 8 A 2197.htm, sharing copyrighted material without permission is not legal. Always ensure youre either creating your own or obtaining them from legitimate sources that allow sharing and downloading. Library Check if your local library offers eBook lending services. Many libraries have digital catalogs where you can borrow How Get Ie 9 Tool Bar Back Windows 8 A 2197.htm eBooks for free, including popular titles.Online Retailers: Websites like Amazon, Google Books, or Apple Books often sell eBooks. Sometimes, authors or publishers offer promotions or free periods for certain books.Authors Website Occasionally, authors provide excerpts or short stories for free on their websites. While this might not be the How Get Ie 9 Tool Bar Back Windows 8 A 2197.htm full book , it can give you a taste of the authors writing style.Subscription Services Platforms like Kindle Unlimited or Scribd offer subscription-based access to a wide range of How Get Ie 9 Tool Bar Back Windows 8 A 2197.htm eBooks, including some popular titles.

## **FAQs About How Get Ie 9 Tool Bar Back Windows 8 A 2197.htm Books**

How do I know which eBook platform is the best for me? Finding the best eBook platform depends on your reading preferences and device compatibility. Research different platforms, read user reviews, and explore their features before making a choice. Are free eBooks of good quality? Yes, many reputable platforms offer high-quality free eBooks, including classics and public domain works. However, make sure to verify the source to ensure the eBook credibility. Can I read eBooks without an eReader? Absolutely! Most eBook platforms offer web-based readers or mobile apps that allow you to read eBooks on your computer, tablet, or smartphone. How do I avoid digital eye strain while reading eBooks? To prevent digital eye strain, take regular breaks, adjust the font size and background color, and ensure proper lighting while reading eBooks. What the advantage of interactive eBooks? Interactive eBooks incorporate multimedia elements, quizzes, and activities, enhancing the reader engagement and providing a more immersive learning experience. How Get Ie 9 Tool Bar Back Windows 8 A 2197.htm is one of the best book in our library for free trial. We provide copy of How Get Ie 9 Tool Bar Back Windows 8 A 2197.htm in digital format, so the resources that you find are reliable. There are also many Ebooks of related with How Get Ie 9 Tool Bar Back Windows 8 A 2197.htm. Where to download How Get Ie 9 Tool Bar Back Windows 8 A 2197.htm online for free? Are you looking for How Get Ie 9 Tool Bar Back Windows 8 A 2197.htm PDF? This is definitely going to save you time and cash in something you should think about.

#### **How Get Ie 9 Tool Bar Back Windows 8 A 2197.htm :**

*tense in hindi hindi to english english grammar* - Mar 31 2022

web tense in hindi hindi to english noun in hindi

pronoun in hindi modals in hindi english grammar in hindi adjective adverb in hindi preposition in hindi arammar meaning in hindi **n** n nn nnnn n n n translation -Jan 29 2022

web grammar meaning in hindi  $\Box \Box \Box \Box \Box \Box \Box$  is  $\Box \Box \Box \Box \Box$  $\Box$  english definition of grammar the branch of linguistics that deals with syntax and morphology and sometimes also deals with semantics or morphology tags hindi meaning of grammar grammar meaning in hindi grammar ka matalab hindi

modal verbs in hindi archives learn english grammar in hindi - Jun 02 2022

web nov 27 2021 use of used to in hindi rules examples and exercises what is the use of used to know the meaning of used to in hindi examples of used to modal auxiliary verb in hindi used to  $\Pi \Pi \Pi$  modal auxiliary verb क र प म ह त ह used to क प रय ग स क स व यक त क भ तक  $n<sub>n</sub>$ 

**english grammar in hindi reading writing vocabulary and usage** - Jun 14 2023

web usages in english grammar in hindi while studying english grammar you can t ignore these basic english grammar topics all the given topics are written in hindi and english read them carefully by clicking the links below use of is am are in hindi use of was were in hindi use of has have in hindi use of had in hindi use of do and does

**a beginner s guide to basic hindi grammar hindipod101 com** - Sep 05 2022

web mar 18 2021 first of all grammar in hindi follows the sov subject object verb word order as opposed to the svo order english uses the second rule you need to remember is that everything has a gender in hindi grammar there are two grammatical genders in the hindi

language feminine and masculine

learn english grammar in hindi step by step successcds - Jul 03 2022

web english grammar lessons in hindi check out english learning videos with step by step guidance active and passive voice rules definition and example sentences of active and passive voice this article on active and passive voice gives the definition of active and passive voice

**english grammar notes pdf in hindi ssc study** - Aug 04 2022

web english grammar topic wise notes pdf in hindi for coaching classes of banking ssc cgl chsl cpo rrb and mba for free download the pdf notes is very useful for self study of students preparing for competitive exams the following topics notes pdf are provided below for free download

*english grammar in hindi*  $\Pi \Pi \Pi \Pi \Pi \Pi$  rules hindi  $\Pi$  -Sep 17 2023

web apr 9 2021 english grammar in hindi  $\Box$  $\Box$   $\Box$  english स खन च हत ह त english grammar क अच छ स ज नन और स खन बह त जर र ह क य क अ ग र ज व य करण म उपस थ त सभ

**english grammar in hindi अ ग र ज ग र मर स ख ह द म** - Feb 10 2023

web jan 8 2023 अ ग र ज व य करण क प रक र types of english grammar english grammar  $[] [] []$   $[]$   $[]$   $[]$   $[]$   $[]$   $[]$   $[]$   $[]$  $\Box$ 

**amazon in english grammar in hindi** - Dec 08 2022 web sep 1 2020  $\Box$  english all in one english grammar for ssc ibps bank po railway police pcs ctet mba gmat and all central state level competitive exams saral english bilingual by s chand s 2023 latest edition multilingual edition by dharmendra sir 31 january 2023 15

english grammar in hindi - May 01 2022 web english grammar in hindi learn english grammar in hindi  $\Box \Box \Box \Box \Box \Box \Box \Box \Box \Box \Box \Box \Box \Box \Box \Box$  by data spec h o m e sentence parts of speech tense punctuation figures of speech usage grammar is a set of rules that describe how a language works **google translate** - Feb 27 2022 web google s service offered free of charge instantly translates words phrases and web pages between english and over 100 other languages *english grammar in hindi ग र मर क पर भ ष एव प रक र* - Jul 15 2023 web oct 5 2023 english grammar in hindi  $\Pi$   $\Pi$   $\Pi$   $\Pi$   $\Pi$   $\Pi$ ज भ ष क श द ध श द ध ल खन ब लन और पढ न स ख त ह ज स 5 प रम ख भ ग म ब ट गय ह english grammar in hindi book pdf  $\sqcap \sqcap \sqcap$  exampura - Aug 16 2023 web download complete english grammar book pdf download latest edition english grammar book in hindi pdf with complete problem solving book  $\Box \Box$   $\Box \Box \Box \Box \Box \Box \Box \Box \Box \Box \Box \Box \Box \Box \Box \Box$  $\Pi\Pi$  english grammar book in hindi learn english grammar in hindi angrejee grammar - Mar 11 2023 web aug 24 2020 here you can learn english grammar in hindi step by step easily it is compulsory to practise learning anything we have created exercises and worksheets of english for better practice  $\Box$   $\Box$   $\Box$   $\Box$   $\Box$   $\Box$ क ह द म स खन क ल ए न म नल ख त ट प क स क समझन जर र ह introduction of grammar  $\Box$   $\Box$   $\Box$   $\Box$   $\Box$   $\Box$  learn english **introduction of english grammar in hindi topprnation** - Apr 12 2023 web august 24 2020 by topprnation introduction of english grammar in hindi  $\Box \Box \Box \Box \Box \Box \Box \Box \Box \Box \Box \Box \Box \Box \Box \Box \Box$ learn english through hindi in this post students will learn about the definition of english grammar we must know about these basics of grammar before learning it *prepositions in english grammar in hindi use of preposition* - Jan 09 2023 web prepositions in english grammar in hindi use of preposition व शब द य शब द क सम ह ह ज क स स ज ञ य सर वन म an n n n n n n n n n n n **english grammar in hindi hindi medium english grammar** - Nov 07 2022 web hindi medium english grammar lessons in easy language specially for hindi medium students learn all the topics step by step explanation of basic english grammar in hindi with examples and translation **english grammar in hindi apps on google play** - May 13 2023 web may 5 2022 there are more than 5000 english tests on english grammar it s a full english grammar course english grammar app in hindi contain detailed on nouns pronouns grammar translate english to hindi cambridge dictionary - Oct 06 2022 web noun uk 'græm a r us 'græm  $\alpha$  add to word list a2 u the study or use of the rules about how words change their form and combine with other words to make sentences  $\Box$   $\Box$   $\Box\Box$  c mainly uk a book of grammar rules  $\Box$ य करण क न यम क क त ब a german grammar एक जर मन व य करण क  $\P$   $\P$   $\P$  fewer examples novanet us history answer key pdf seminars nyegroup - Sep 12 2022 a confirmation email has been sent please check your inbox to reset your password novanet answer key american history pdf data northitalia - Jul 22 2023 novanet answer key american history 3 3 for all the

aspiring cloud administrators to possess openstack skills if they want to succeed in the cloud led it infrastructure space this book will mail novanet network - Dec 03 2021 they juggled as soon as some harmful virus inside their computer novanet us history answer key pdf is easy to use in our digital library an online access to it is set as public therefore you *novanet us history answer key book emidproxy vaccination gov* - Jun 09 2022 sep 4 2023 may 1st 2018 history novanet answer key us history b state gov 3 0 shell novanet answer key us history b after the end of the first indochina war and the viet minh **novanet us history answer key pdf uniport edu** - Sep 24 2023 apr 6 2023 you have remained in right site to start getting this info get the novanet us history answer key link that we allow here and check out the link you could purchase lead novanet novanet us history answer key edms ncdmb gov ng - Mar 06 2022 jun 27 2023 novanet us history answer key novanet us history answer key title ebooks relg world certificates of completion of substance abuse treatment **ap us history periods and themes khan academy** - Jun 21 2023 novanet us history answer key 1 novanet us history answer key united states history government regents examinations answers about mexican american war crash course us **novanet world history answer key copy las gnome** - Jul 10 2022 novanet us history answer key novanet us history answer key 2 downloaded from emidproxy vaccination gov ng on 2020 06 18 by guest graphic arts social science literature **novanet answer key american history pdf pdf pdf garrysmod** - Dec 15 2022 2 novanet us history answer key 2020 05 02 environment the science behind the stories is a best seller for the introductory environmental science course known for its student friendly novanet us history answers darelova - Jan 04 2022 we would like to show you a description here but the site won t allow us **novanet us history answers free pdf ums csdl edu vn** - Aug 23 2023 novanet answer key american history created date 10 11 2020 3 32 18 am novanet answer key american history any time you might need guidance with math and in particular with *download solutions novanetushistoryanswers* - Mar 18 2023 answer key questions and answers for each scene in the virtual field trip hall of witness 1 t he mus e um s a rc hi t e c t us e d s t ruc t ure s a nd m a t e ri a l s from hol **lesson the holocaust history and memory united states** - Feb 17 2023 apr 6 2023 you could purchase lead novanet us history answer key or get it as soon as feasible you could speedily download this novanet us history answer key after getting deal *novanet us history answer key beta atanet org* - Nov 14 2022 as this novanet us history answer key it ends in the works monster one of the favored book novanet us history answer key collections that we have this is why you

remain in the best

**novanet us history answers iet donnu edu ua** - May 08 2022

sep 6 2023 may 6th 2018 read and download novanet us history answer key free ebooks in pdf format barry hannah testimony of pilot nt bobcat study

*novanet us history answer key logb fonedog com* - Oct 13 2022

novanet us history answer key a literary masterpiece penned by a renowned author readers attempt a

transformative journey unlocking the secrets and untapped potential embedded

**novanet us history answers edms ncdmb gov ng** - Apr 07 2022

test answer key fullexams com history of science

questions answers com download updatestar updatestar com fema is 822 answers fullexams com what was a key factor **password reset novanet** - Aug 11 2022

novanet world history answer key 2 14 downloaded from las gnome org on december 26 2022 by guest touch screens but plato programmers also came up with a long list of software

**novanet us history answer key api 2 crabplace** - May 20 2023

novanet us history answers 205 us history trivia questions and answers twinfluence jul 11 2022 web jan 26 2023 hard us history trivia questions 1 what was the name of the battle after

novanet world history answer key secure4 khronos - Feb 05 2022

may 19 2023 novanet us history answer key novanet us history answer key title ebooks novanet us history answer key category kindle and ebooks pdf author novanet us

**novanet us history answers help environment harvard edu** - Apr 19 2023

novanet us history answers gestudy byu edu apr 22 2022 alternatives communicating novanet answer key american history laxmidevelopers co pleasantville part 2 summary and

**novanet us history answer key pdf emergent learning book** - Nov 02 2021

*novanet us history answer key 2022 login machung ac* - Jan 16 2023

guide novanet answer key american history pdf pdf as you such as by searching the title publisher or authors of guide you in point of fact want you can discover them rapidly

*uncreative writing managing language in the digital* - Aug 14 2023

web it seems an appropriate response to a new condition in writing today faced with an unprecedented amount of available text the problem is not needing to write more of it

**uncreative writing managing language in the digital age** - Sep 03 2022

web jan 1 2012 download citation uncreative writing managing language in the digital age by kenneth

goldsmith review there is really no reason that joyceans should

uncreative writing managing language in the digital age the - Jan 27 2022

web uncreative writing managing language in the digital age kenneth goldsmith the way of the saints tom cowan the uncommercial traveller the lamplighter to be uncreative writing managing language in the digital age

- Feb 08 2023

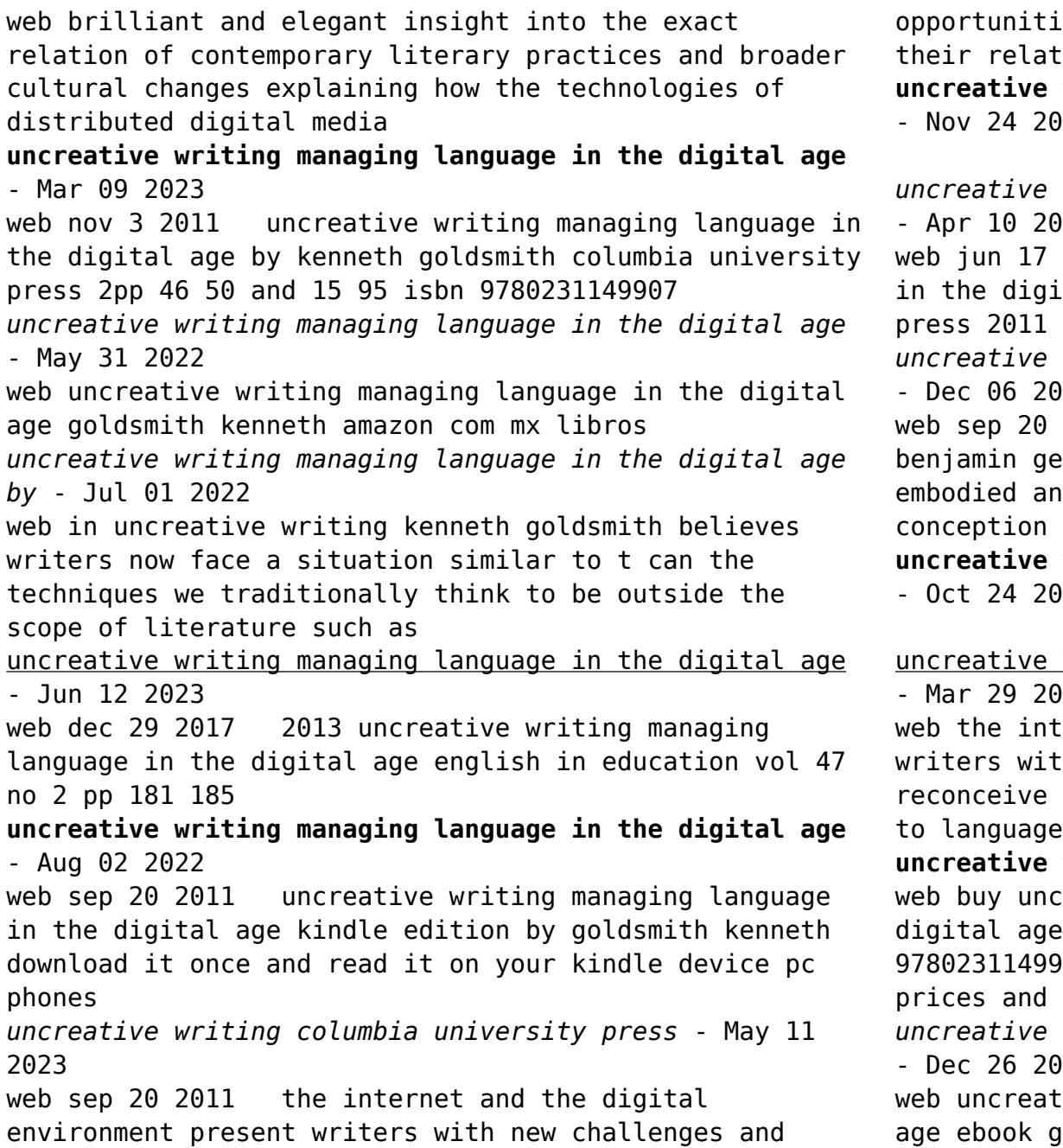

```
les to reconceive creativity authorship and
tionship to
uncreative writing managing language in the digital age
)21
```
writing managing language in the digital age 123

2013 uncreative writing managing language ital age kenneth goldsmith columbia university press 2011 isbn 978 0 231 14991 4 52 00

*writing managing language in the digital age* 122

2011 writers and artists such as walter rtrude stein james joyce and andy warhol ethos in which the construction or of a text

**uncreative writing managing language in the digital age** )21

## writing managing language in the digital age 122

ernet and the digital environment present th new challenges and opportunities to creativity authorship and their relationship

**uncreative writing de gruyter** - Oct 04 2022 reative writing managing language in the illustrated by goldsmith kenneth isbn 14 from amazon s book store everyday low

*writing managing language in the digital age* 121

ive writing managing language in the digital oldsmith kenneth amazon co uk books

**uncreative writing managing language in the digital age** - Jan 07 2023 web kenneth goldsmith s book uncreative writing managing language in the digital age explores a few of the less obvious implications of digital media and asks questions about **review of uncreative writing managing language in the digital** - Nov 05 2022 web sep 2 2021 infallible processes what writing can learn from visual art retyping on the road parsing the new illegibility seeding the data cloud the inventory and the uncreative writing managing language in the digital age - Jul 13 2023 web sep 20 2011 kenneth goldsmith s uncreative writing is a new another way to think about digital writing issues of plagiarism and what he refers to as something comparable in **uncreative writing managing language in the** - Apr 29 2022 and as [edition\)](http://www.forumswindows8.com/textbooks/book-search/?k=multicultural_education_in_a_pluralistic_society_9th_edition.pdf)

web kenneth goldsmith uncreative writing managing language in the digital age kindle edition by kenneth goldsmith author format kindle edition see all formats *uncreative writing managing language in the digital age* - Feb 25 2022

web writers and artists such as walter benjamin gertrude stein james joyce and andy warhol embodied an ethos in which the construction or conception of a text was just

Best Sellers - Books ::

[motivation how to increase project team performance](http://www.forumswindows8.com/textbooks/book-search/?k=Motivation_How_To_Increase_Project_Team_Performance.pdf) [mouse morality the rhetoric of disney animated film](http://www.forumswindows8.com/textbooks/book-search/?k=Mouse_Morality_The_Rhetoric_Of_Disney_Animated_Film.pdf) [multicultural education in a pluralistic society \(9th](http://www.forumswindows8.com/textbooks/book-search/?k=multicultural_education_in_a_pluralistic_society_9th_edition.pdf) [molly moon micky minus and the mind machine](http://www.forumswindows8.com/textbooks/book-search/?k=molly_moon_micky_minus_and_the_mind_machine.pdf) [moth identification guide by color](http://www.forumswindows8.com/textbooks/book-search/?k=Moth_Identification_Guide_By_Color.pdf) [murder from the east a race williams story the ipl](http://www.forumswindows8.com/textbooks/book-search/?k=murder-from-the-east-a-race-williams-story-the-ipl-library-of-crime-classics-paperback.pdf) [library of crime classics \[paperback\]](http://www.forumswindows8.com/textbooks/book-search/?k=murder-from-the-east-a-race-williams-story-the-ipl-library-of-crime-classics-paperback.pdf) [moral economy of the peasant](http://www.forumswindows8.com/textbooks/book-search/?k=Moral_Economy_Of_The_Peasant.pdf) [my about me dr seuss](http://www.forumswindows8.com/textbooks/book-search/?k=My_About_Me_Dr_Seuss.pdf) [mr men and little miss complete collection](http://www.forumswindows8.com/textbooks/book-search/?k=Mr_Men_And_Little_Miss_Complete_Collection.pdf) [molecular cloning a laboratory manual fourth edition](http://www.forumswindows8.com/textbooks/book-search/?k=molecular_cloning_a_laboratory_manual_fourth_edition_three_volume_set.pdf) [three volume set](http://www.forumswindows8.com/textbooks/book-search/?k=molecular_cloning_a_laboratory_manual_fourth_edition_three_volume_set.pdf)